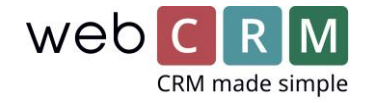

## IP-telefoni – Standardintegration

Hvis du benytter et IP-telefoniprogram på din computer, kan det være en fordel at integrere det med webCRM, så du kan slå de personer, der ringer til dig, op.

Vi har derfor en standardintegration, der ved brug af en URL kan slå telefonnummeret op i webCRM og vise den person eller organisation telefonnummeret tilhører. Herfra kan du arbejde videre i webCRM ved at tilrette eller oprette aktiviteter, supportsager mv.

Se et eksempel på hvordan det virker i [denne video.](https://webcrmas.sharepoint.com/sites/webCRMMain/Shared%20Documents/KONSULENT/Dokumentation%202020/Dokumentation%20af%20nye%20funktioner%20(CK)/v5.b2bdoc.net/upl9000006/doc/IP%20telefoni%20ops%C3%A6tning%20med%20link.mp4)

Alt det kræver er, at dit IP-telefoni program understøtter åbning af en sådan URL, hvor programmet skal flette telefonnummeret ind. URL'en ser således ud:

[https://app.webcrm.com/Search/phone?number={Phonenumer}](https://app.webcrm.com/Search/phone?number=%7bPhonenumer%7d)

- i stedet for {phonenumber} flettes programmets kode for telefonnummer ind i URL'en.

Linket ser eksempelvis således ud for 3Kontakt:

[https://app.webcrm.com/Search/phone?number=\\$CALLINGNUMBER](https://app.webcrm.com/Search/phone?number=$CALLINGNUMBER)

Du kan spørge din IP-telefoniudbyder om de understøtter denne funktion og bede dem om hjælp til at opsætte det i dit program.

Integrationen virker eksempelvis med ipnordic og 3Kontakt.

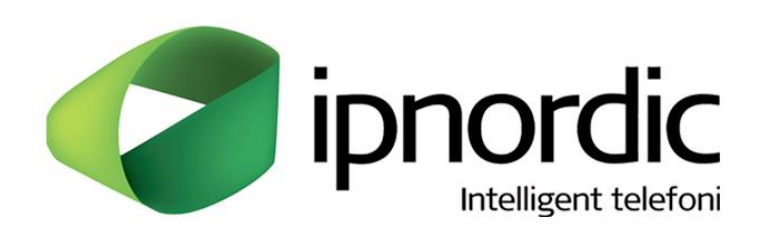

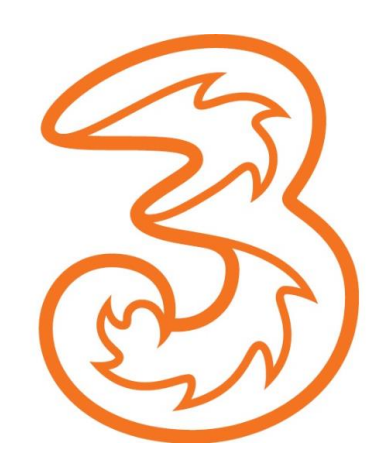